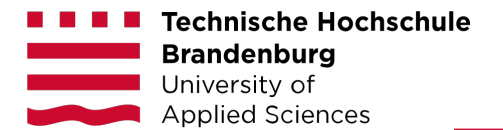

# **Leitfaden für Studierende**

Erstellung von Abschlussarbeiten im Fachgebiet Informatik und Medien an der Technischen Hochschule Brandenburg

#### **Impressum**

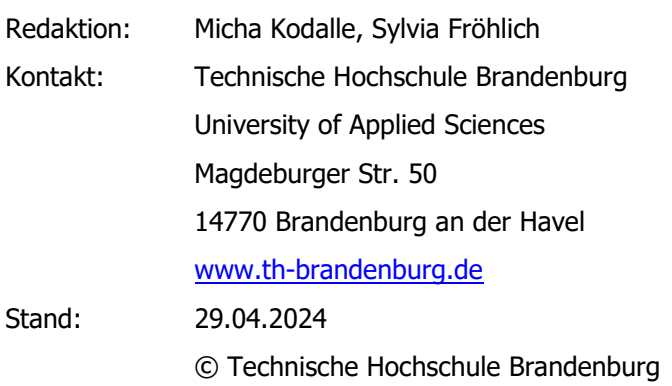

# **Inhaltsverzeichnis**

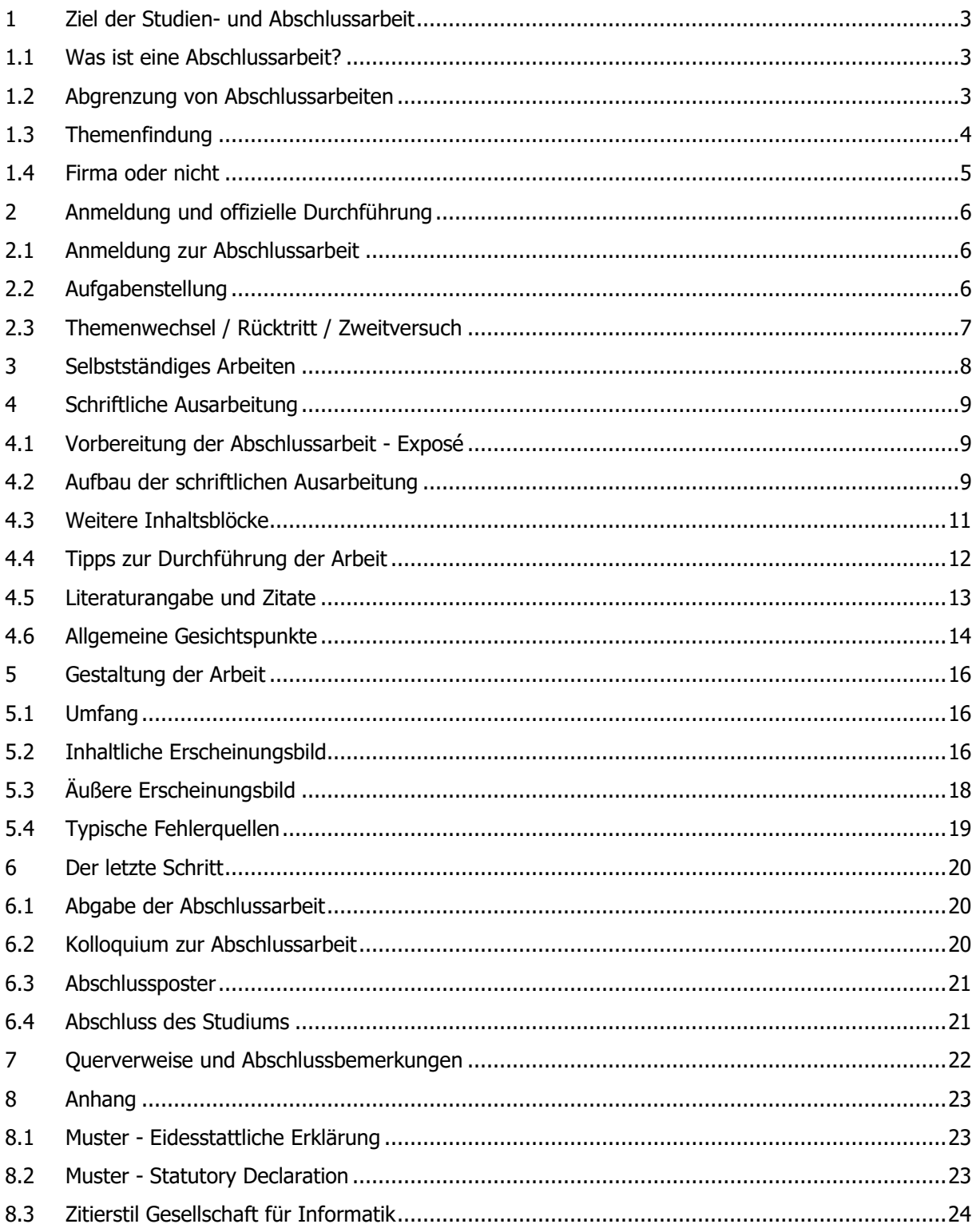

# <span id="page-3-0"></span>**1 Ziel der Studien- und Abschlussarbeit**

## <span id="page-3-1"></span>**1.1 Was ist eine Abschlussarbeit?**

Die Abschlussarbeit ist eine Prüfungsarbeit. Sie soll zeigen, dass Studierende in der Lage sind, innerhalb einer vorgegebenen Frist ein Problem aus Ihrem Fach selbständig nach wissenschaftlichen Methoden zu bearbeiten. Durch die Abschlussarbeit soll diese Fähigkeit unter einer festen Zeitvorgabe bewiesen werden.

## Studierende sollen nachweisen, dass sie in der Lage sind:

- in einer vorgegebenen Frist eine Problemstellung selbständig zu bearbeiten
- wissenschaftliche/ingenieurtechnische/künstlerische Methoden anzuwenden
- die während des Studiums erworbenen Kenntnisse und Fertigkeiten anzuwenden
- sich in neue Sachgebiete einzuarbeiten
- Fachliteratur richtig zu nutzen
- Arbeitsergebnisse in guter Qualität zu dokumentieren und zu präsentieren.

## Eine Abschlussarbeit sollte möglichst die folgenden Komponenten enthalten:

- Aufgabenstellung und die daraus abgeleitete Problemstellung
- Anforderungen an die Problemstellung
- Abgrenzung zu anderen Arbeiten im Umfeld
- Realisierung
- Stand des Projektes und Weiterentwicklungsmöglichkeiten
- **Ausblick**

## <span id="page-3-2"></span>**1.2 Abgrenzung von Abschlussarbeiten**

Zum besseren Verständnis für die Studierenden noch einmal eine kurze Abgrenzung. Das Hauptgewicht einer Abschlussarbeit liegt auf konzeptionellen Inhalten und deren ordentliche schriftliche Dokumentation. Zur klaren Abgrenzung, was eine Abschlussarbeit nicht sein sollte, folgen hier einige Beispiele:

## Eine Abschlussarbeit ist:

- keine weitverstreute, inkohärente Beschreibung von Ideen und Konzepten,
- keine reine Dokumentation eines Programms oder eines Filmes, die eine Firma oder Institution gerade benötigt
- kein Protokoll des Zeitablaufs: "in der letzten Zeit habe ich hiermit ... meine Zeit verbracht",
- keine reine Programmierarbeit, Design, Filmarbeit
- kein Tutorial, Lehrbuch oder Einführung in ein In-Thema

## <span id="page-4-0"></span>**1.3 Themenfindung**

Die wenigsten Absolventen wissen beim Start schon einen genauen Themenbereich, die Themenfindung ist eine Findungsphase und sollte gut überlegt werden.

Relativ schnell kann ein Themenbereich gefunden werden, wenn:

- eine Professor:in ein interessantes Themenfeld anbietet
- eine Firma die Chance eröffnet, einen bestimmten Themenkomplex zu erarbeiten.

Sollte dies jedoch nicht der Fall sein, können Ihnen die folgenden Punkte oder Fragen in Ihrer Findungsphase helfen:

- Welche Themen haben mich schon während des Studiums besonders interessiert?
- Welchen Themenbereich würde ich gerne intensivieren?
- Recherchen im Internet zu bereits abgeschlossene Arbeiten diese sind zwar ein Ausschlusskriterium, können aber neue Ideen liefern
- Grundsätzliche Recherchen im Internet über Themen
- Diskussionen mit Kommiliton:innen
- Gespräch mit einer möglichen Betreuer:in
- An welchen (Drittmittel-)Projekten arbeitet die einzelne Professor:in?

Haben Sie einen Themenbereich in die engere Auswahl gezogen, sollten Sie schon einmal vorab für sich die folgenden Fragen beantworten:

- Gibt es Literatur zu dem Bearbeitungsfeld oder besteht ein sehr großer Forschungsaufwand?
- Ist das Thema unter den gegebenen Mitteln in der Hochschule oder Firma realisierbar?
- Ist das Themenfeld ein "alter Hut" und wurde schon sehr oft bearbeitet?
- Stehen die nötigen Ansprechpersonen im relevanten Zeitraum zur Verfügung?
- Welche möglichen Betreuer gibt es für den Themenbereich?

Einige dieser Fragen können Sie mit Ihrer Betreuer:in, falls schon vorhanden, besprechen. Bei sehr komplexen Themen sind oft Einschränkungen des Themas möglich und sinnvoll, oder die Bearbeitung von Teilgebieten. Eine weitere Möglichkeit wäre, den Themenbereich im Team zu bearbeiten, wobei hier klar abgrenzbare Teilaufgaben existieren sollten. Der genaue Umfang und die Abgrenzung sollten mit der Betreuer:in besprochen werden.

# <span id="page-5-0"></span>**1.4 Firma oder nicht**

Für die Zusammenarbeit mit einer Firma gibt es einige Pro und Contras.

## Dafür spricht:

- der Praxisbezug der Abschlussarbeit
- die mögliche Chance einer Weiterbeschäftigung nach dem Studium
- das themenzentrierte Umfeld in der Firma
- vorgegebener Projektzeitplan
- eine praktische Abschlussarbeit kann für einen zukünftigen Arbeitgeber einen "höheren Wert" haben.

## Dagegen könnte sprechen:

- längere Bearbeitungszeiten durch mögliche Projektverzögerungen
- das Projekt könnte abgesetzt oder erst gar nicht zustande kommen
- das Projekt könnte sich im Laufe der Bearbeitungszeit ändern, zum Beispiel durch Kundenwünsche
- Einschränkung der Themenwahl
- Fehlende Fachkompetenz in der Firma für das gewählte Spezialgebiet.
- Arbeitsverhältnis / Kontakt mit der Firma kann problematisch werden

Viele der Kontras lassen sich im Vorfeld schon ausschließen, in dem Sie sich die Firma vor dem Start der Arbeit gut ansehen. Alle Unebenheiten lassen sich im Vorfeld nicht aus dem Weg räumen, für den Wegfall des Projektes sollte man sich schon im Vorfeld einen Plan B in der Tasche haben. Viele Themen lassen sich dann beispielhaft oder theoretisch bearbeiten. Eine Abschlussarbeit ohne Firma bietet einen größeren Bearbeitungsspielraum, dafür ist in den meisten Fällen eine größere Selbstdisziplin gefragt.

## <span id="page-6-0"></span>**2 Anmeldung und offizielle Durchführung**

## <span id="page-6-1"></span>**2.1 Anmeldung zur Abschlussarbeit**

Das Thema der Abschlussarbeit wird frühestens nach erfolgreichem Abschluss der deutlichen Mehrzahl der Studien- und Prüfungsleistungen ausgegeben. Dies setzt den erfolgreichen Abschluss aller Studienund Prüfungsleistungen aus dem Pflichtbereich sowie mindestens 75 Prozent der Gesamtzahl der im Studiengang zu absolvierenden Leistungspunkte abzüglich der Leistungspunkte für die Abschlussarbeit und für das Kolloquium, voraus<sup>1</sup>. Diese Regelung wird durch die Studien- und Prüfungsordnung Ihres Studiengangs präzisiert. Die Anmeldung erfolgt beim [Prüfungsamt des jeweiligen Fachbereiches](mailto:pruefungsamt.fbi@th-brandenburg.de) mit folgendem [Formular.](https://www.th-brandenburg.de/studium/information-und-beratung/studierendensekretariat/formulare/)

Die Abschlussarbeit ist spätestens in dem Semester anzumelden, das unmittelbar an das Semester anschließt, in dem die Voraussetzungen zur Anmeldung zur Abschlussarbeit erfüllt wurden, sonst erlischt der Prüfungsanspruch. Die Studierenden der Onlinestudiengänge haben hier abweichende Bedingungen.

## <span id="page-6-2"></span>**2.2 Aufgabenstellung**

Die Aufgabenstellung für die Abschlussarbeit wird in der Regel mit einer Professor:in des Studiengangs erarbeitet und beim Prüfungsausschuss eingereicht.

Die Aufgabenstellung beinhaltet üblicherweise:

- das Thema der Arbeit
- die Bearbeitungsschwerpunkte mit einer Kurzbeschreibung
- den Bearbeitungszeitraum
- die Betreuer der Arbeit

**Hinweis:** Setzen Sie sich rechtzeitig vor Beginn des Abschluss-Semesters mit den Professoren des Studiengangs hinsichtlich möglicher Themenstellungen in Verbindung.

Die Themenstellung kann durch unterschiedliche Bearbeitungsschwerpunkte präzisiert werden. Diese beinhalten konkrete Arbeitsaufgaben, die gelöst werden sollen. Ist das aus organisatorischen, fachlichen oder technischen Gründen nicht möglich, so ist das in der Arbeit anzuführen und zu begründen.

Als Bearbeitungszeitraum in den Präsenzstudiengängen stehen für die Bachelorarbeit 2 Monate und für die Masterarbeit 6 Monate zur Verfügung. Die Studierenden der Onlinestudiengänge haben Bachelor eine abweichende Bearbeitungszeit von 3 Monaten.

<span id="page-6-3"></span><sup>1</sup> Rahmenordnung für Studien- und Prüfungsordnungen der Technischen Hochschule Brandenburg (RO-THB 2022), §18 (5)

Eine Verlängerung des Zeitraums ist im Einzelfall möglich. Die Möglichkeit der Verlängerung ist in der jeweiligen Prüfungsordnung festgelegt und kann dort nachgelesen werden. Ein Antrag auf Verlängerung muss auf jeden Fall rechtzeitig gestellt und begründet werden. Wird die Verlängerung aus themenspezifischen Gründen beantragt, muss diese mit der Betreuer:in abgestimmt und von dieser gegengezeichnet werden.

Erfolgt die Bearbeitung außerhalb der TH Brandenburg, so sind regelmäßig Konsultationen bei der Hochschul-Betreuer:in durchzuführen. Generell sind Konsultationen mit den Betreuern in regelmäßigen Abständen empfehlenswert - Termine und Häufigkeit werden individuell vereinbart.

## <span id="page-7-0"></span>**2.3 Themenwechsel / Rücktritt / Zweitversuch**

Innerhalb der ersten drei Wochen des Bearbeitungszeitraums kann das Thema einmalig konsequenzlos zurückgegeben werden. Bei einer Rückgabe muss dann innerhalb der nächsten drei Monate ein neues Thema beantragt werden.

Nach dieser Frist gleicht ein Rücktritt einem "Nicht bestanden". Dies ist aber nicht zwangsläufig das Ende des Studiums. Sie können einen zweiten Versuch mit neuem Thema, gegebenenfalls auch anderen Gutachtern, unternehmen. Der Zweitversuch muss spätestens im unmittelbar folgenden Semester erfolgen.

## <span id="page-8-0"></span>**3 Selbstständiges Arbeiten**

Viele Menschen sind es nicht gewöhnt oder haben Schwierigkeiten, selbständig zu arbeiten und sich in dieser Selbstständigkeit eine eigene Disziplin aufzuerlegen. Sollten Sie dieses Problem von sich kennen, bauen Sie sich Ihre eigenen Regulierungsmethoden ein. Vereinbaren Sie definitive Abgabezeiten von Kapiteln mit Ihrer Betreuer:in oder Ihren Korrekturlesern. Definieren Sie sich Meilensteine und setzen Sie sich Prioritäten.

Diese könnten wie folgt aussehen:

- **Muss**
- **Sollte**
- Wäre schön

Nicht schon zum Anfang einer Arbeit müssen alle Detailprobleme gelöst werden, oftmals kann die frühe Detaillösung sogar zu einer unausgewogenen oder zu langen Arbeit führen. Viele Lösungen kommen oft im Fortgang der Arbeit von alleine.

Nutzen Sie die Angebote der Hochschule zum eigenständigen Arbeiten. Ruhige, störungsfreie Arbeitsplätze finden Sie in der Bibliothek. Im Rahmen von Abschlussarbeiten können Sie auch nach Absprache mit den zuständigen Laboringenieuren zusätzliche Zeiten in den passenden Laboren außerhalb des Lehrbetriebs erhalten. Beachten Sie die üblichen Öffnungszeiten. Labore können Sie in der Regel während 08:00 und 16:00 nutzen - die Bibliothek hat eigene Öffnungszeiten.

Einige Tipps als Anregung, die bei der Durchführung helfen können, finden Sie im Kapitel "Tipps zur Durchführung der Arbeit" auf Seite 12.

#### <span id="page-9-0"></span>**4 Schriftliche Ausarbeitung**

#### <span id="page-9-1"></span>**4.1 Vorbereitung der Abschlussarbeit - Exposé**

Die Vorbereitungsphase dient der speziellen Einarbeitung in das Problemfeld und in die nötigen technischen Werkzeuge. Das daraus folgende Hauptziel sollte die Formulierung eines Exposés für die Abschlussarbeit sein. Ein Exposé enthält eine genaue Beschreibung des Themas, die Aufgabenstellung, die beabsichtigte Vorgehensweise (Methodik), den aktuellen Stand der Wissenschaft und eine vorläufige Gliederung. Je nach Betreuer:in sollte das Exposé ein erstes Literaturverzeichnis enthalten. Weiterhin kann ein individueller Zeitplan für die Abschlussarbeit angehängt werden. Auf der Basis dieses Exposés wird dann die Machbarkeit geprüft und wenn nicht schon geschehen die Zweitgutachter:in in das Projekt involviert

#### <span id="page-9-2"></span>**4.2 Aufbau der schriftlichen Ausarbeitung**

Wie Ihre spezielle Arbeit genau aufgebaut sein soll, können Sie hier nicht verbindlich erfahren. Die Themenstellungen, Probleme, Arbeitsbereiche sind zu unterschiedlich. Jede Arbeit ist ein Einzelfall. Details besprechen Sie mit Ihrer Betreuer:in.

Beispielhaft könnte der Aufbau der Arbeit so aussehen:

#### **Titel**

Das Titelblatt ist der allererste Eindruck Ihrer Arbeit. Bei Abschlussarbeiten muss das Titelblatt neben Ihrem Thema (eben dem Titel der Arbeit) noch einige Formalien enthalten.

- Titel und eventueller Untertitel (**Wortwörtlich** wie bei der Zuteilung)
- Name des Studierenden
- Datum und Ort
- Name der Hochschule
- den zu erlangenden Grad
- Erst- und Zweitbetreuer:in

## **Inhaltsverzeichnis & weitere Verzeichnisse**

#### **Einleitung**

Mit der Einleitung müssen Sie Ihre Leser zum Weiterlesen motivieren und ihnen einen Ausblick geben, was sie erwartet. Unterschätzen Sie auf keinen Fall die Wichtigkeit der Einleitung!

- Einführung in das Thema
- Aufgabenstellung
- Abgrenzung des Themas
- Ziele und Aufbau der Arbeit

## **Theorieteil**

- Theorie, andere Arbeiten, Stand der Wissenschaft
- Methodik, Entwicklungskriterien
- Verwendbare Werkzeuge (Hardware, Software)
- Probleme
- Bewertung der Werkzeuge im Kontext der Aufgabenstellung

## **Praxisteil**

- Problemstellung und Zielsetzung
- Methodik der Problemstellung / Forschungsdesign
- Lösungsansatz und Konzeption
- Design
- Realisierung & Implementierung

In der Regel verfasst man den Hauptteil, indem man vom Allgemeinen ausgehend sich zum Speziellen vorarbeitet. Man untersucht die allgemeinen Spezifika und ordnet das eigene Problem dann spezifisch in diesem Kontext ein. Bei den allgemeinen Spezifika sollten sie natürlich nicht die Erfindung des Rades neu erklären, jedoch davon ausgehen, dass selbst ein interessiertes Fachpublikum nicht alle Fachtermini kennt. Sie können bei einer Vielzahl an Fachtermini die Einrichtung eines Glossars in Betrachtung ziehen. Sollten Sie in einer Firma schreiben, denken Sie daran nicht den firmenspezifischen Jargon zu übernehmen.

## **Zusammenfassung**

Denken Sie gerade bei Zusammenfassung und Einleitung daran, diese beiden Abschnitte sind eigentlich die beiden wichtigsten. Die Zusammenfassung ist der letzte Eindruck, den der Leser behält. Es ist fast wie bei einem Film, ist der Schluss nicht gut, wird meistens der gesamte Film als nicht so besonders bewertet.

- Die Zusammenfassung bezieht sich noch einmal auf die Einleitung und sollte mit dieser eine Einheit bilden
- Schlussfolgerungen, Diskussion
- Kritik: wo gab es Probleme (auch Selbstkritik ist möglich)
- Weiterführende Arbeiten, Ausblick

## <span id="page-11-0"></span>**4.3 Weitere Inhaltsblöcke**

## **Anhänge**

Anhänge sind ein spezieller Teil Ihrer Arbeit. Die Anhänge beinhalten wichtige Detailinformationen, wie zum Beispiel Programmcode, technische Erläuterungen, Schaltpläne, Zeichnungen, Storyboards.

## **Glossar**

Ein Glossar kann bei einer Vielzahl von komplexen Fachtermini hilfreich sein. Es bietet sich an, dieses Glossar bereits während der Ausarbeitung der Arbeit anzulegen. Es ist aber kein Muss, sondern nur eine Hilfe für bessere Lesbarkeit.

## **Index**

Ein Index oder Stichwortverzeichnis erleichtert es dem Leser gewisse Inhalte in Ihrer Arbeit wiederzufinden, ein Index ist ähnlich dem Glossar optional.

## **Abbildungs- sowie Tabellenverzeichnis**

Sobald Sie eine Abbildung in Ihrer Arbeit haben, ist ein Abbildungsverzeichnis notwendig. Analog dazu gilt dies auch für ein Tabellenverzeichnis.

## **Literaturverzeichnis**

Ein Literaturverzeichnis muss zwangsläufig durch Zitation und wissenschaftlicher Arbeitsweise erstellt werden. In diesem Verzeichnis ist nur Literatur abzubilden, die Sie auch im Rahmen der Arbeit zitiert haben. **Keine Literaturempfehlungen** oder **Sekundärliteratur**, die Sie nicht verwenden! Es empfiehlt sich, Literaturverwaltungssoftware wie Zotero, Citavi, Endnote oder JabHref einzusetzen.

Die meisten Verzeichnisse sollten durch ihre Textverarbeitungs- sowie Literaturverwaltungssoftware automatisch erstellt werden können. Prüfen Sie diese Verzeichnisse vor Abgabe aber nochmal auf Korrektheit, da sich gerne in die automatischen Prozesse Fehler einschleichen können oder die Verzeichnisse sich nicht automatisch selbst aktualisieren.

## <span id="page-12-0"></span>**4.4 Tipps zur Durchführung der Arbeit**

Notieren Sie sich Ihre Gedanken sofort, morgen ist die Hälfte vergessen, übermorgen wissen Sie gar nichts mehr. Später freuen Sie sich über jede Notiz!

## **4.4.1 Protokollbuch**

Eine Abschlussarbeit besteht häufig aus einem praktischen Teil und der dazu gehörenden schriftlichen Ausarbeitung. Diese ist für die Bewertung oftmals relevantere Arbeitsteil, geht aber mit dem praktischen Teil Hand in Hand. Studierende neigen gerne dazu, den schriftlichen Teil Ihres Projektes zu verdrängen. Wenn es nach einer – oft zu langen Phase der praktischen Projektarbeit – an die schriftliche Form geht, stehen viele Studierende erst einmal vor einem ungefüllten Blatt Papier und die Zeit drängt. Diesen Zustand sollte man von vornherein vermeiden.

Schreiben Sie schon während der Ausarbeitung – und wenn es nur eine Art Protokoll ist oder ein Notizheft. Diese kann enthalten:

- Gesprächsnotizen (Meetings, Unterhaltungen, Gespräche mit Ihrer Betreuer:in an der THB / Firma, etc.).
- Ideen, Einfälle, Probleme. Viele Ideen verlaufen sich wieder, aber vielleicht ist doch eine gute dabei.
- Kritisches. Sind sie noch im Zeitplan? Liegen Sie noch auf der Linie Ihres Themas?
- Haben Sie sich vielleicht verheddert? Sind konzeptionelle Änderungen notwendig, etc.? Schreiben Sie die Punkte auf. Machen Sie einen Plan für das weitere Vorgehen.

# **4.4.2 Zeitplan**

Machen Sie sich einen ordentlichen Zeitplan. Setzen Sie Milestones. Wichtig ist, den Zeitplan immer wieder zu kontrollieren, der beste Zeitplan nutzt nichts, wenn man nicht immer wieder einen Soll-Ist-Vergleich macht. Visualisieren Sie sich Ihren Zeitplan und hängen Sie ihn immer sichtbar auf. Einige Gutachter:innen fordern eventuell im Exposé schon einen groben Zeitplan, diesen können Sie dann weiter verfeinern.

#### <span id="page-13-0"></span>**4.5 Literaturangabe und Zitate**

Zitieren ist bei dem ersten Ausarbeiten eine gewöhnungsbedürftige Sache.

#### Zitieren ist ein Muss!

Als erstes haben Sie nicht das "Rad erfunden", sondern greifen immer wieder auf andere Forschungsergebnisse zurück und untermauern dadurch Ihre eigenen Thesen. Sie respektieren beim Zitieren das geistige Eigentum anderer Menschen, die oftmals viel Zeit mit einem Thema verbracht haben. Plagiate, das heißt das Kopieren fremder Texte ohne Beleg der Quelle, sind ein Grund nicht zu bestehen. Grundsätzlich unterscheidet man wortwörtliches Zitieren (die genaue Übernahme von Textstellen) und inhaltliches Zitieren (Zusammenfassung in eigenen Worten, d.h. gedankliche Übernahme). Im Beleg wird das inhaltliche Zitieren mit einem vgl. eingeleitet. Hinweise auf die verwendete Literatur können beispielsweise als Fußnote auf die jeweilige Seite gesetzt werden. Diese Zitierweise hat den Vorteil, dass weitere inhaltliche Erklärungen möglich sind. Wird in der Fußnote jedes Mal die volle Angabe gemacht, nennt man dies einen Vollbeleg. Diese Zitierweise ist in längeren Arbeiten eher unüblich und kann schnell unübersichtlich werden.

Für die Zitation gibt es verschiedene Zitierstile. Im Anhang dieses Dokuments sind einige Angaben der Richtlinie der Gesellschaft für Informatik untergebracht. Daneben gibt es aber noch eine Vielzahl an anderen Stilen wie APA (American Psychological Association), Havard oder IEEE (Institute of Electrical and Electronics Engineers). Sprechen Sie vorab mit Ihren Gutachter:innen, ob diese einen bestimmten Stil präferieren.

Sobald Sie sich für einen Stil entschlossen haben, nutzen Sie diesen Stil auch konsequent. Jeder angemessene Stil hat Richtlinien, die alle Aspekte der wissenschaftlichen Arbeit abdecken. Angefangen von "Wie kennzeichne ich Zitate im Fließtext" bis hin zu "So gebe ich einen Gesetzestext als Quelle an". Erfinden Sie keine neuen Richtlinien oder mischen Sie verschiedene Stile zusammen.

Alle Ihre Belege sollten einheitlich und vollständig sein - sprich Autor, Titel, Verlag, Ort, Jahr, Seite …

#### **4.5.1 Fußnoten**

Fußnoten bieten darüber hinaus die Möglichkeiten zu weiteren Erläuterungen, die nicht im direkten Bezug zum Text stehen oder vom eigentlichen Gedanken der Ausführung ablenken würden. Die Texte in der Fußnote sind wichtig, stehen nicht im direkten Bezug zur gewünschten Aussage, das heißt sie sind nicht relevant für die Argumentationslinie. Trotzdem sollten Sie Fußnoten sparsam verwenden. Beispiel:

In unser heutiges Designverständnis hat sich ein Aufsatz von Sullivan 1896<sup>[2](#page-13-1)</sup> eingeprägt.

<span id="page-13-1"></span><sup>2</sup> Louis Henri Sullivan 1856-1924: amerikanischer Ingenieur, Begründer der Chicagoschule, die eine streng sachliche Richtung in der Architektur vertrat und sich besonders im Hochhausbau hervortat.

## **4.5.2 Grundsätzliches**

- Kürzere Zitate können in den Text eingebaut werden. Zitate, die länger als drei Zeilen sind, werden eingerückt und durch einen größeren Zeilenabstand vom fortlaufenden Text getrennt.
- Wörtliche Zitate, die in den Text eingebaut werden, werden durch Anführungszeichen "Die zitierte Textstelle" gekennzeichnet.
- Eigene Zusätze oder grammatikalische Änderungen, die für das Verständnis notwendig sind, können in eckigen Klammern [hinzugefügt] werden.
- Änderungen der Wortfolge sind nicht zulässig.
- Eigene graphische Hervorhebungen sind als vom Verfasser markierte Stellen zu kennzeichnen.
- Fehler, die in den Zitaten bereits vorhanden sind, werden mit der Anmerkung (sic!) übernommen.
- Achten Sie darauf, die Zitate wirklich wortwörtlich zu übernehmen, dies gilt für die Anführungszeichen und die Interpunktion.

# **4.5.3 Online-Quellen**

Referenzen auf Internet-Seiten sind eine zweischneidige Sache. Einerseits ist es ungemein praktisch, dass die referierten Dokumente unmittelbar zugänglich sind. Auf der anderen Seite sind die Dokumente sehr flüchtig. Beim Zitieren aus WWW-Artikeln sollte auf jeden Fall die vollständige URL angegeben werden, dazu Datum und Uhrzeit des Abrufs. Sollte ein Autor oder andere Daten wie eine Jahreszahl erkennbar sein sollten diese Informationen mit angegebenen werden.

Online-Quellen beziehen sich nicht nur auf textuelle Inhalte, genauso können Bilder oder Videos Quellen sein. Generell gilt: Nutzen Sie diese Quellen möglichst selten, sondern versuchen Sie wissenschaftliche Literatur zu Ihren Aussagen zu finden.

# <span id="page-14-0"></span>**4.6 Allgemeine Gesichtspunkte**

## **Roter Faden**

Durch die gesamte Arbeit sollte sich ein roter Faden ziehen (vergleichbar einem guten Drehbuch). Achten Sie darauf, dass sich die Kapitel aufeinander aufbauen, zum Beispiel müssen Sie erst die Grundlagen formulieren, bevor sie das komplexe Problem erläutern. Die Arbeit sollte einen inneren Zusammenhang haben. Sollten Sie sich darüber nicht sicher sein, lassen Sie die gesamte Arbeit von einem "unbedarften" Dritten lesen, dieser erkennt Ungereimtheiten meist sofort.

## **Lehrbuchhaftes**

Der allgemeine Teil der Arbeit sollte nicht im Stile eines Lehrbuches verfasst werden. Dabei sollten Sie nicht den Inhalt von Lehrbüchern wiedergeben. Beschreiben sie nicht "Step by Step" wie sie ein Problem mit einer bestimmten Software gelöst haben.

#### **Abbildungen**

Komplizierte Zusammenhänge lassen sich besser durch ein Bild oder eine Zeichnung wiedergeben, oder unterstreichen noch einmal einen geschriebenen Kontext.

#### **Tabellen**

Nutzen Sie die Möglichkeiten, Daten übersichtlich in Tabellen darzustellen. Gerade im Ergebnisteil bieten sich Tabellen für einen Überblick über die erfassten Daten an.

#### **Überleitungen**

Gerade um einen inhaltlichen Zusammenhang zu realisieren und den roten Faden nicht zu verlieren, bietet es sich an, Überleitungen von einem Kapitel zu nächsten zu schreiben. "Nachdem in Kapitel 5.3.1 das Problem der Fußnoten dargestellt wurde, wird in diesem Kapitel darauf aufbauend auf das Literaturverzeichnis eingegangen." Bei umfangreicheren Kapiteln ist oft eine Kapitelzusammenfassung angebracht.

#### **Persönlicher Stil**

Studien- und Abschlussarbeiten sind sachliche, wissenschaftliche Arbeiten. Ein Ichbezogener persönlicher Stil sollte vermieden werden. Falls Sie von sich selbst sprechen, dann in der dritten Person. "Nach Meinung der Autorin sollten Sie nicht in der Ich-Form schreiben." "Es könnte das folgende Ergebnis geschlussfolgert werden, schreiben in der Ich-Form ist nicht wissenschaftlich, sachlich." Der persönliche Stil ist nur im Vorwort und in der Danksagung zu nutzen.

## **Gut ist, wenn man nichts mehr weglassen kann**

- Überflüssige Wiederholungen entfernen. Wichtige Dinge sollten nur an einer Stelle geschrieben sein.
- Prüfen Sie jedes Kapitel, jeden Abschnitt, jeden Satz auf seine inhaltliche Relevanz. Enthält der Text eine Botschaft oder nicht? Leere Textaufblähungen, blumige Formulierungen, schwammige Ausdrücke und Füllsätze rausschmeißen!
- Überflüssige Füllwörter entfernen. Beliebt sind: "auch, daher, also, sogar, ... ". Am besten geht man am Ende den Text mit der Suchfunktion einmal durch.
- Füllwörter dienen gerne dazu, die Aussage zu relativieren "es könnte so sein, aber auch anders". Stehen Sie zu Ihren Aussagen, Sie haben sich lange genug mit dem Thema befasst und wissen, über was Sie schreiben. Gibt es verschiedene Ansätze für ein Problem, dann diskutieren Sie diese.
- Lassen Sie Ihre Arbeit auf jeden Fall noch einmal Korrekturlesen, ein paar Rechtschreibfehler lassen sich nicht vermeiden. Andauernde Fehler verringern das Lesevergnügen beträchtlich und kann selbst den besten fachlichen Eindruck herabsetzen. Die Autor:in der Arbeit wird schnell den eigenen Fehlern gegenüber "betriebsblind". In der Regel hat Ihre Textverarbeitungssoftware eine Rechtschreibkorrektur. Nutzen Sie diese oder entsprechende Online-Dienste.

## <span id="page-16-0"></span>**5 Gestaltung der Arbeit**

Das Erscheinungsbild Ihrer Arbeit ist ein nicht zu unterschätzender Faktor, da oftmals der erste Eindruck zählt. Eine Arbeit im Informatikkontext muss keine gestalterische Meisterleitung werden, sollte jedoch bestimmten relevanten Kriterien, wie zum Beispiel Lesbarkeit, Übersichtlichkeit und Strukturierung folgen. Bei einer Arbeit mit einem gestalterischen Kontext sollte auf die Gestaltung der Arbeit geachtet werden. Bei einer gestalterischen Arbeit wird davon ausgegangen, dass der Studierende sich mit gestalterischen Fragen auskennt und diese in die Gestaltung der Arbeit einbringt.

Bei der Wahl der Textverarbeitungssoftware vertritt oftmals jeder eine eigene Meinung. Wichtig ist, dass Sie die Software bedienen können. Nichts ist schrecklicher als bei knapper Zeit noch die Menüs durchwühlen zu müssen. Grundsätzlich lassen sich beliebige Text- und Satzsysteme empfehlen. Diese Programme sind auf die Veröffentlichung solcher Arbeiten zugeschnitten.

## <span id="page-16-1"></span>**5.1 Umfang**

Die Frage nach der Seitenlänge ist eine der häufigsten. Diese Frage lässt sich nicht allzu leicht beantworten, da jede Betreuer:in wiederum ein eigenes Maß hat. Darüber hinaus hängt es vom Schreibstil des Einzelnen und der individuellen Gestaltung ab.

# Die Seitenlänge ist nicht ausschlaggebend, sondern der Inhalt.

Wissenschaftliche Inhalte auf 30 Seiten umfassend wiederzugeben, ist recht schwierig. Ein Maß für Abschlussarbeiten liegt zwischen 70 und 120 Seiten bei Abschlussarbeiten. Bei komplexen Praxisteilen kann der Umfang davon etwas abweichen.

## <span id="page-16-2"></span>**5.2 Inhaltliche Erscheinungsbild**

## **5.2.1 Seitennummerierung**

Eine Abschlussarbeit sollte, wie eigentlich jedes längere Werk, eine eigene Seitennummerierung haben. Auch für die Seitennummerierung gibt es gewisse Eigenarten. Der Titel bekommt in der Regel keine Nummerierung, das Inhaltsverzeichnis und ein eventuelles Vorwort erhalten eine eigene, dabei werden oft römische Ziffern genommen. Die Einleitung beginnt dann mit einer neuen Nummerierung. Diese läuft fort bis zum Ende. Nur die Anhänge können wiederum mit einer neuen Nummerierung versehen werden.

# **5.2.2 Textgliederungen**

Sie haben eine Reihe von textlichen Gliederungsmöglichkeiten zur Verfügung, die sich entsprechend ihrer Wichtigkeit hierarchisch gliedern lassen:

**1. Kapitel 1.1 Abschnitte 1.1.1 Unterabschnitte Überschriften** Absätze - Aufzählungen

Neben diesen textlichen Gliederungen stehen Ihnen Abbildungen, Tabellen sowie weitere Gestaltungelemente zur Verfügung.

## **5.2.3 Kapitelgliederung**

Die drei Teile Kapitel, Abschnitt, Unterabschnitt erscheinen im Inhaltsverzeichnis. Eine weitergehende Hierarchisierung sollte man normalerweise nicht vornehmen, da es sonst zu unübersichtlich wird. Erzeugen Sie nur dann Abschnitte und Unterabschnitte, wenn sie mehr als zwei Abschnitte auf der gleichen Hierarchieebene haben. Vermeiden Sie weiterhin Kapitel oder Abschnitte mit wenigen Sätzen.

Die einzelnen Teile werden mit arabischen Ziffern nummeriert, die Anhänge in Großbuchstaben, etwa so:

**3. Problemstellung – Kapitel 3.1. Zielsetzung – Abschnitt 3.1.1 Versuchsaufbau – Unterabschnitt 3.1.2 Messungen 3.2 Auswertung 4. Softwareentwurf A Anhang**

# **5.2.4 Überschriften**

Die nächste Gliederungsstufe können Sie auf der Ebene von Unterabschnitten vornehmen in Form von Überschriften, so wie dies in diesem Unterabschnitt gemacht ist. Verwenden Sie Überschriften, um innerhalb eines Unterabschnittes ein neues Thema einzuführen.

## **5.2.5 Absätze, Sätze, Aufzählungen**

Einen zusammenhängenden Gedankengang fassen Sie in einem Absatz zusammen. Wechseln Sie den Gedankengang oder beleuchten das Thema von einer anderen Seite, machen Sie einen Absatz. Ein neuer Absatz bedeutet also eine gedankliche Pause.

Als kleinste Gliederungselemente haben Sie einzelne Sätze oder Aufzählungen innerhalb von Absätzen zur Verfügung. Sätze sollten kurz und bündig sein und einen einzigen Gedanken ausdrücken. Verwenden Sie Aufzählungen sparsam.

Eine Aufzählung ist sinnvoll, wenn Sie einen Kontext beschreiben, der aus einer Menge gleichberechtigter Komponenten besteht. Wenn diese Situation vorliegt, sollte eine Aufzählung eingesetzt werden. Eine Hierarchietiefe von sollte zwei Stufen nicht überschreiten.

## **5.2.6 Abbildungen, Tabellen**

Verdeutlichen Sie komplizierte Sachverhalte mit Bildern. Schwierige Zusammenhänge lassen sich am Bild oft leichter erklären. Sammlungen von Fakten und Vergleiche können am besten in Tabellenform dargestellt werden.

Beachten Sie:

- Jede Abbildung und jede Tabelle müssen im Text erläutert werden. Platzieren Sie Abbildungen und Tabellen möglichst nahe an die Erläuterungen. Der Leser findet es ziemlich lästig, Bild- oder Tabellen-Erklärungen lange suchen zu müssen.
- Abbildungen werden durchnummeriert und am Anfang oder Ende in einem Abbildungsverzeichnis aufgeführt.

# <span id="page-18-0"></span>**5.3 Äußere Erscheinungsbild**

Man sollte auf einen einheitlichen Stil (Styleguide) achten. Dies wird in der Regel durch die Software unterstützt. Am besten erarbeiten Sie sich zu Beginn einen kleinen Styleguide, den sie schon während des Schreibens benutzen. Dies erspart langes Nachformatieren am Ende und lässt Ihre Arbeit professionell aussehen.

## Einige allgemeine Regeln sind:

- Keine Unterstreichungen verwenden, sondern kursive Hervorhebungen. Erdrücken Sie Ihren Text nicht mit Hervorhebungen, sonst werden Hervorhebungen Normalität und sind somit keine Hervorhebungen mehr.
- Entscheiden Sie sich für maximal zwei Schriftenfamilien. Für Programmiercode können Sie noch eine extra Schrift (z.B. Courier) verwenden.
- Achten Sie darauf, den Zeilenabstand dem Text angemessen zu wählen. Grundsätzlich gilt, dass serifenlose Schriften einen höheren Abstand benötigen als Schriften mit Serifen.
- Die Größe der Grundschrift sollte je nach Schriftart zwischen 11 und 13 Punkt liegen, meistens werden 12 Punkt empfohlen. Fußnoten sollten dann eine Größe von 8 bis 10 Punkt haben.
- Denken Sie beim Einrichten Ihres Dokumentes an genug Platz am Rand. Für einen möglichen Druck benötigen Sie diesen Platz für die Bindung und rein digital wird der Platz auch für Anmerkungen benötigt.
- Überschriften gehören inhaltlich und dementsprechend optisch zum nachfolgenden Text. Überschriften also nicht einzeln auf einer Seite stehen lassen und den nachfolgenden Text auf die nächste Seite umbrechen lassen.
- Beim Blocksatz auf allzu große Löcher im Text achten. Diese durch Trennungen vermeiden. Die Silbentrennung sorgfältig benutzen.
- Benutzen Sie die richtigen Anführungszeichen im deutschen ist "..." die richtige Wahl.

# <span id="page-19-0"></span>**5.4 Typische Fehlerquellen**

Diese Liste zeigt einige der häufigeren Fehler innerhalb einer Abschlussarbeit auf:

## Unfertige Lösungen

- Problematiken werden angerissen, aber nicht bis zum Ende ausgearbeitet. Die Lösung ist unvollständig

## Inhaltliche Fehler

- Kapitel mit Lehrbuch- bzw. Tutorial-Charakter.
- umfangreicher Programmcode im Text.
- Systemdokumentation im Text.

# Formale Fehler

- Literaturstudium ungenügend, nicht auf dem aktuellen Stand
- Unzulängliche Zitierweise (siehe Kapitel "Literaturangaben und Zitate" auf Seite 9)
- Zu wenig Referenzen im Text
- Hohe Anzahl an Rechtschreibfehlern
- Abbildungen bzw. Tabellen sind im Text nicht beschrieben
- Zu komplizierte und zu lange Sätze.

# Fachtermini

Gerade bei englischen Fachtermini geraten einige Texte an ihre Grenze. Auf die Idee den "Browser" mit "Stöberer" zu übersetzen kommt man nicht so schnell. An sich sollte man englische Fachtermini auf Englisch belassen, außer es gibt einen eindeutigen deutschen Fachbegriff. Gibt es einen eindeutigen deutschen Begriff sollten Sie diesen verwenden. Schlecht ist zum Beispiel "der User kann...". Hier ist der "Benutzer" ein eindeutiges deutsches Wort und sollte somit benutzt werden.

Englische Wörter sollten niemals deutsch konjugiert oder dekliniert werden. Sollte am Ende der Text hauptsächlich aus englischem Vokabular bestehen, wäre es eine Möglichkeit, die Arbeit in Absprache mit der Betreuer:in, von vorne herein auf Englisch zu verfassen.

#### <span id="page-20-0"></span>**6 Der letzte Schritt**

#### <span id="page-20-1"></span>**6.1 Abgabe der Abschlussarbeit**

Die Abschlussarbeit ist digital über den Dokumentenserver (OPUS) der THB: <https://opus4.kobv.de/opus4-fhbrb-thesis/home> abzugeben. Ein digitaler Anhang mit den praktischen Ergebnissen muss dem Prüfungsamt zudem zur Verfügung gestellt werden. Das Prüfungsamt versendet Ihre Arbeit dann inklusive weiterer Daten an die Gutacher:innen. Bei größeren digitalen Anhängen ist eine Abgabe auf physikalischen Datenträgern aber gegebenenfalls notwendig. Der Abgabetermin ist in der Aufgabenstellung oder bei Verlängerung in der Bestätigung durch den Prüfungsausschuss vermerkt. Der Abgabetermin ist zwingend. Jede unbegründete Verspätung führt zu einer ungenügenden Bewertung (vgl. Kapitel "Anmeldung zur Abschlussarbeit" auf Seite 4). Sofern eine Gutachter:in eine Druckversion der Arbeit erhalten möchte, ist dies bereits zur Anmeldung der Abschlussarbeit klar zu kommunizieren und anzugeben. Zusätzlich müssen Sie der Arbeit eine eidesstattliche Erklärung beifügen. Ein Muster dafür ist im Anhang zu finden.

Durch Verwendung des Portals OPUS, sollte Ihnen ursprünglich bereits bei Upload der Abschlussarbeit ermöglicht werden, aktiv zu entscheiden, ob und wie diese veröffentlicht werden soll. Nach Mitteilung der Hochschulbibliothek werden die Daten im Abgabeportal allerdings nicht (automatisch) nachgenutzt. Es wird weiterhin die entsprechende [Einverständniserklärung](https://www.th-brandenburg.de/fileadmin/user_upload/hochschulbibliothek/opus_einverstaendniserklaerung.pdf) benötigt, unterschrieben von beiden Betreuer:innen und der Absolvent:in. Sollten Sie also Interesse an einer Veröffentlichung auf dem Publikationsserver der Hochschulbibliothek haben, muss das o.g. Formular nach bestandenem Kolloquium eingereicht werden. Ansprechperson in der Hochschulbibliothek ist Cliff Buschhart.

**Hinweis**: Beinhaltet die Arbeit Informationen (z. B. vertrauliche Projektdaten), die aus Gründen des Geheimnisschutzes nicht veröffentlicht werden können, so kann durch Vermerk im Protokoll zum Abschlusskolloquium die Weiterleitung an die Bibliothek unterbunden werden.

#### <span id="page-20-2"></span>**6.2 Kolloquium zur Abschlussarbeit**

Wenn die Abschlussarbeit durch die beiden Prüfer mindestens mit "ausreichend" (4,0) bewertet wurde und keine weiteren Prüfungs- oder Studienleistungen mehr offen sind, wird unter Leitung der Hochschul-Betreuer:in ein Kolloquium zur Abschlussarbeit durchgeführt. Der Termin wird durch die Betreuer:in in Abstimmung mit dem zweiten Prüfenden und in Absprache mit dem Studierenden festgelegt. Während des Kolloquium erläutert der Studierende die Ergebnisse seiner Arbeit, in der Regel durch einen Vortrag und einer eventuellen Systemvorführung (Dauer: ca. 30 Minuten) mit einem anschließenden Fragenkomplex der benannten Prüfer zum Themenbereich. Im Anschluss daran kann eine Diskussion aller an der Prüfung Anwesenden entstehen. Über den Verlauf und die Ergebnisse des Kolloquiums wird ein Protokoll angefertigt.

#### <span id="page-21-0"></span>**6.3 Abschlussposter**

In der Regel wird, um einen Überblick über die Vielfalt der Abschlussarbeiten zu schaffen ein Poster zu Ihrer Abschlussarbeit verlangt. Das Poster sollte einem Nicht-Spezialisten einen Überblick über den Inhalt Ihrer Abschlussarbeit geben, trotzdem soll die Tiefe Ihrer wissenschaftlichen Eigenarbeit in dem Plakat zum Ausdruck kommen.

Wesentliche Bestandteile des Posters sind Kopf- und Fußbereich, Aufgabenstellung, Titel, Bearbeiter. Übernehmen Sie diese Bereiche aus der Vorlage und passen Sie die Daten an. Das Layout sollte hier nicht verändert werden, um ein einheitliches Erscheinungsbild (Corporate Design) aller Abschlussplakate zu erhalten. Weitere Informationen und die Vorlagen zum Herunterladen finden Sie unter [http://ots.th](http://ots.fh-brandenburg.de/poster)[brandenburg.de/poster](http://ots.fh-brandenburg.de/poster)

## <span id="page-21-1"></span>**6.4 Abschluss des Studiums**

Mit der positiven Bewertung der Abschlussarbeit (mindestens "ausreichend") und dem Abschlusskolloquium ist das Abschlussverfahren abgeschlossen, und der Studierende wird zum Ende des Semesters exmatrikuliert. Das Abschlusszeugnis sowie die Abschlussurkunde wird vom Studentensekretariat ausgestellt und dem Absolventen postalisch zugesendet.

#### <span id="page-22-0"></span>**7 Querverweise und Abschlussbemerkungen**

Die Erstellung dieser Hinweise erfolgte unter Berücksichtigung der gültigen Rahmenprüfungsordnung der Technischen Hochschule Brandenburg sowie der Studien- und Prüfungsordnung der Studiengänge im Fachgebiet Informatik und Medien. Diese hier genannten Regelungen sind diesen Ordnungen zu entnehmen bzw. bei den Studienfachberatern oder dem Studentensekretariat zu erfragen.

Die Prüfungsordnungen können unter: [https://www.th-brandenburg.de/studium/pruefungen-und](https://www.th-brandenburg.de/studium/pruefungen-und-termine/ordnungen/studien-und-pruefungsordnungen/)[termine/ordnungen/studien-und-pruefungsordnungen/](https://www.th-brandenburg.de/studium/pruefungen-und-termine/ordnungen/studien-und-pruefungsordnungen/) eingesehen werden.

Dieser Leitfaden soll Ihnen für Ihre Abschlussarbeit eine Hilfe sein und Anregungen bieten.

# Die wichtigste und ausschlaggebende Instanz während Ihrer Abschlussarbeit ist die Betreuer:in.

Diese haben oftmals klare eigene Anforderungen und Kriterien, die von diesem Leitfaden abweichen können. Alle offiziellen Regelungen sind ihrer jeweiligen Studien- und Prüfungsordnungen zu entnehmen, diese sind rechtlich bindend.

## <span id="page-23-0"></span>**8 Anhang**

Hier finden Sie weitere Materialien zu verschiedenen im Leitfaden genannten Themen. Die Muster der Abschlussarbeiten sind adaptiert $3$ 

## <span id="page-23-1"></span>**8.1 Muster - Eidesstattliche Erklärung**

Hiermit erkläre ich, dass ich, \_\_\_\_\_ \_\_\_\_\_\_\_ , die vorliegende Arbeit selbstständig verfasst habe, dass ich sie zuvor an keiner anderen Hochschule als Prüfungsleistung eingereicht habe und dass ich keine anderen als die angegebenen Quellen und Hilfsmittel benutzt habe. Alle Stellen der Arbeit, die wörtlich oder sinngemäß aus Veröffentlichungen oder aus anderweitigen fremden Äußerungen entnommen wurden, sind als solche kenntlich gemacht.

\_\_\_\_\_\_\_\_\_\_\_\_\_\_\_\_\_\_\_ \_\_\_\_\_\_\_\_\_\_\_\_\_\_\_\_\_\_\_\_\_\_\_\_\_

\_\_\_\_\_\_\_\_\_\_\_\_\_\_\_\_\_\_\_ \_\_\_\_\_\_\_\_\_\_\_\_\_\_\_\_\_\_\_\_\_\_\_\_\_

Ort, Datum Unterschrift

## <span id="page-23-2"></span>**8.2 Muster - Statutory Declaration**

I herewith declare that I, \_\_\_\_\_ \_\_\_\_\_, have composed the present thesis myself and without use of any other than the cited sources and aids. Sentences or parts of sentences quoted literally are marked as such; other references with regard to the statement and scope are indicated by full details of the publications concerned.

The thesis in the same or similar form has not been submitted to any examination body and has not been published. This thesis was not yet, even in part, used in another examination or as a course performance.

Place, Date Signature Signature

<span id="page-23-3"></span><sup>3</sup> https://www.scribbr.de/hausarbeit/eidesstattliche-erklaerung-hausarbeit/

# <span id="page-24-0"></span>**8.3 Zitierstil Gesellschaft für Informatik**

Das Literaturverzeichnis wird ohne Kapitelnummer in Proceedings und Seminarbänden jeweils am Ende eines Beitrags, bei Monographien und Dissertationen am Ende des gesamten Werks angefügt.

Verweise auf das Literaturverzeichnis erfolgen innerhalb eines Textes in der Form

- 1. [Ez99] für eine Quelle mit einer Autor:in: E (großgeschrieben) steht für den Anfangsbuchstaben des Nachnamens der Autor:in, z für den zweiten Buchstaben des Nachnamens, 99 steht für das Erscheinungsjahr,
- 2. [Ez99a], [Ez99b], falls mehrere Arbeiten derselben Autor:in aus demselben Jahr existieren,
- 3. [AB00] bzw. [ABC01] für eine Quelle mit 2 bzw. 3 Autoren: A, B, und C stehen dabei für die Anfangsbuchstaben (großgeschrieben) der Autoren in der Reihenfolge ihrer Nennung in der Quelle.
- 4. Bei mehr als drei Autoren wird nur die/der in der Quelle als erste genannte Autor:in analog zu (1) aufgeführt, z.B. [Az99].

Das Literaturverzeichnis wird alphanumerisch entsprechend den Verweisen sortiert.

#### Literaturverzeichnis

[AB00] Abel, K.; Bibel, U: Formatierungsrichtlinien für Tagungsbände. Format-Verlag, Bonn, 2000.

[ABC01] Abraham, N.; Bibel, U.; Corleone, P.: Formatting Contributions for LNI. In (Glück, H.I. Hrsg.): Proc. 7th Int. Conf. on Formatting of Workshop-Proceedings, New York, 1999. Noah & Sons, San Francisco, 2001; S. 46-53.

[Az99] Azubi, L. et. al.: Die Fußnote in LNI-Bänden. In (Glück, H.I.; Gans, G. Hrsg.): Formatierung leicht gemacht - eine Einführung. Format-Verlag, Bonn, 1999; S. 135-162

[Ez99] Ezgarani, O.: The Magic Format - Your Way to Pretty Books. Noah & Sons, 2000.1

Andererseits können Literaturverweise in der verkürzten Zitierweise in Klammern, z. B. (Eastman 2000: 70) direkt im Text oder als Fußnote stehen und auf das Literaturverzeichnis hinweisen. Im Literaturverzeichnis würden dann die ausführlichen Angaben zu Autor, Titel usw. aufgeführt.

Als Beispiel der zugehörige Eintrag im Literaturverzeichnis:

Eastman 2000, Eastman, Susan Tyler; Ferguson, Douglas A.; Klein Robert A.; Promotion and Marketing for Broadcasting and Cable, Focal Press Third Edition, 2000

Zitieren Sie zweimal hintereinander aus einer Quelle genügt es die folgende Quelle mit ebenda einzuleiten, die Angabe würde dann wie folgt aussehen (vgl. ebenda S. 14)